# スクラッチツールの活用について はじめにお読みください

### **◇ダウンロードについて**

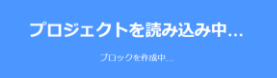

• ご利用の通信環境により時間がかかる場合がありま す。授業前にダウンロードしておくなどの対応をお 願いします

# **◇表示について**

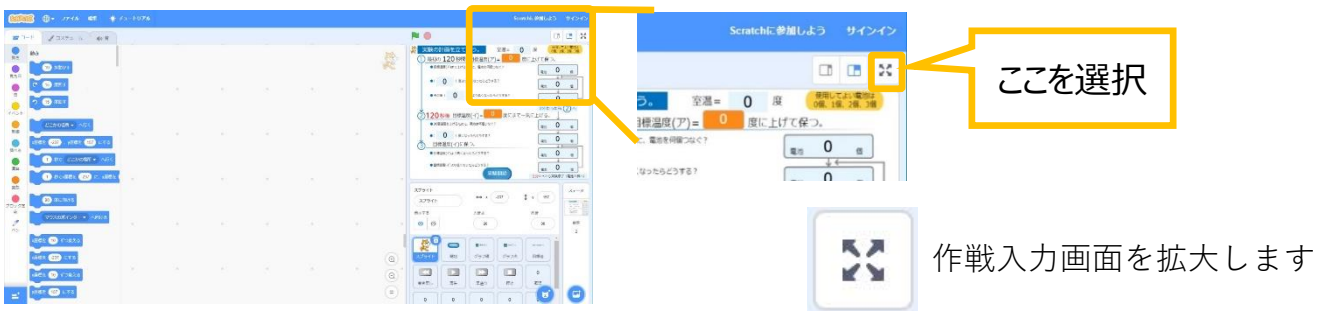

# **◇操作について-作戦入力-**

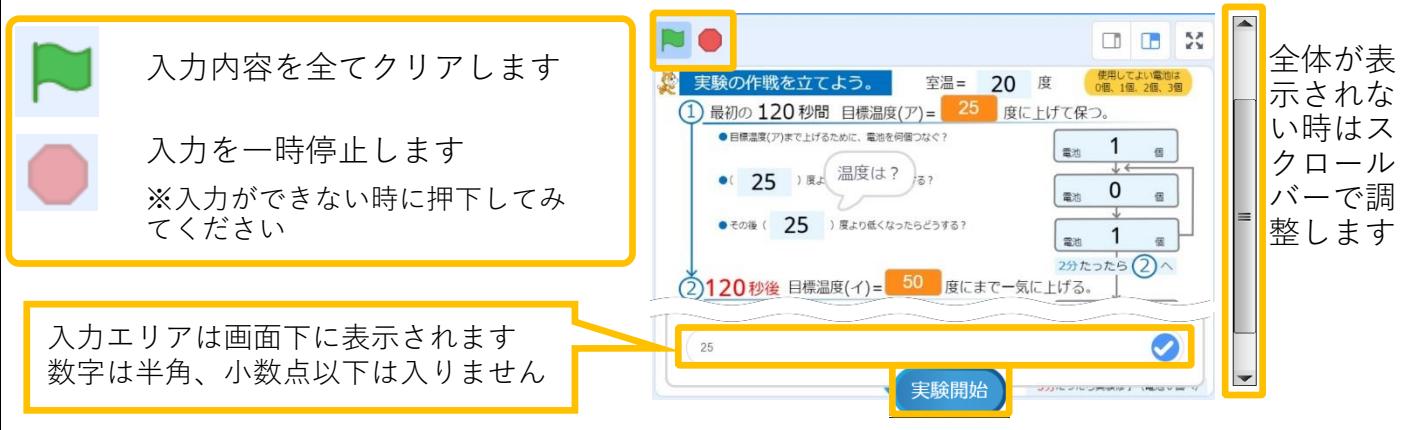

#### 実験開始でグラフ作成画面が表示されます

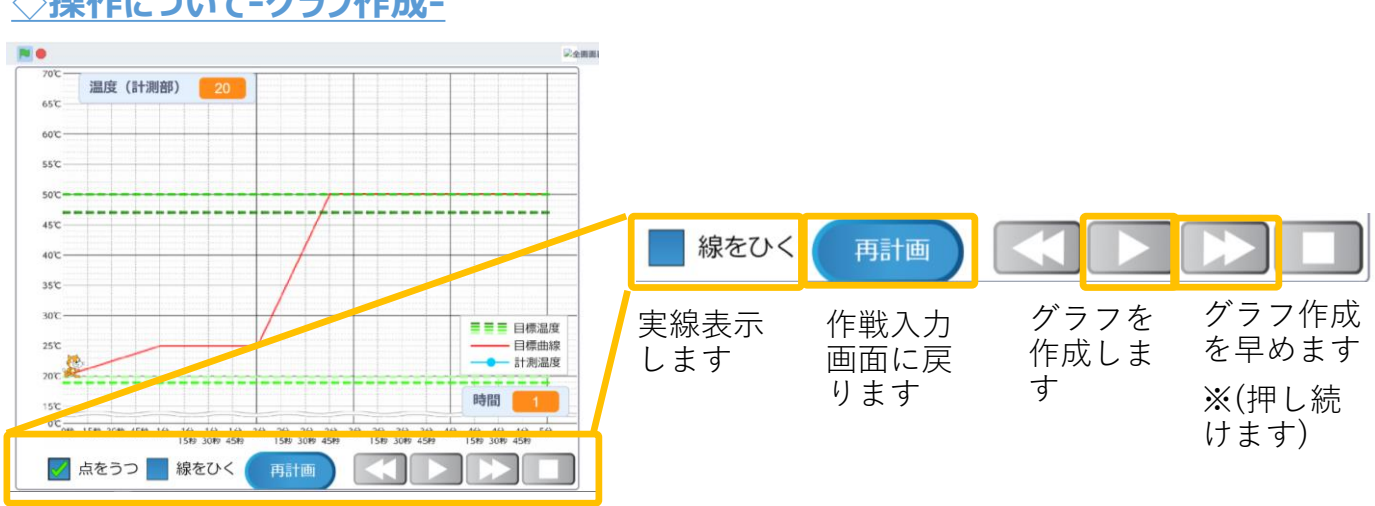

## **◇操作について-グラフ作成-**